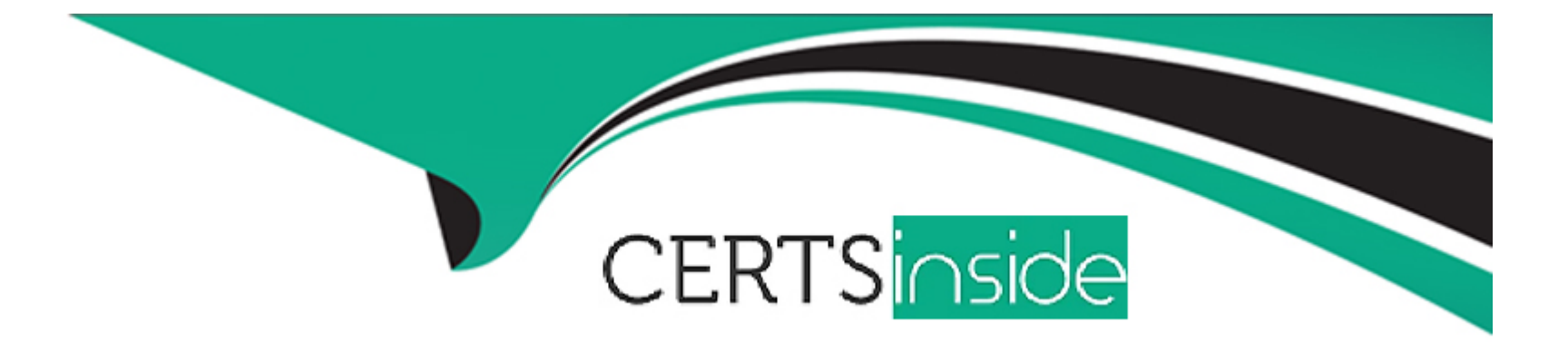

# **Free Questions for AD0-E213 by certsinside**

# **Shared by Sharp on 24-05-2024**

**For More Free Questions and Preparation Resources**

**Check the Links on Last Page**

## **Question 1**

#### **Question Type: MultipleChoice**

A developer is processing the webpage data into the reports in Adobe Analytics.

What happens immediately after the analytics code is served via the data layer and Adobe Launch?

### **Options:**

- **A-** Adobe's servers process the image request.
- **B-** Adobe Analytics saves the request into the designated 'Report Suite.'
- **C-** The website invokes the image request.

### **Answer:**

C

### **Question 2**

**Question Type: MultipleChoice**

A Solution Design Reference (SDR) Document indicates that the developer needs to count the number of times a specific page is seen by online users. Which data object can be used for this purpose?

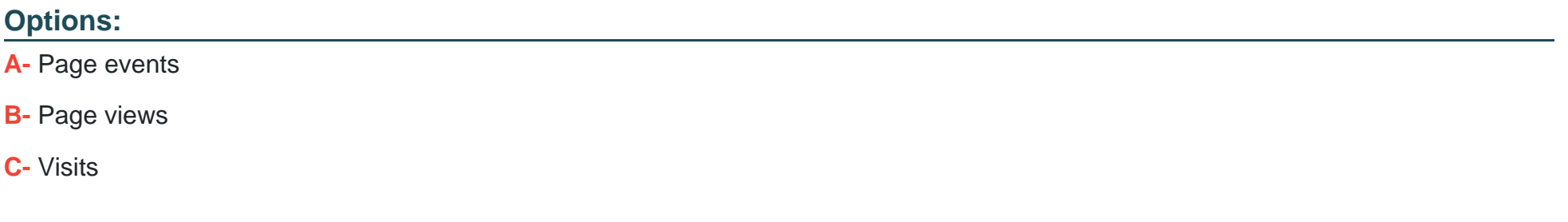

#### **Answer:**

B

### **Explanation:**

The data object that can be used to count the number of times a specific page is seen by online users is page views. The page view metric is used to track and measure the number of times a page has been viewed by visitors. This metric is useful for understanding how often users visit a particular page and can be used to track engagement on a website or application.

In Adobe Analytics, a Page View is defined as an instance of a page being loaded in a browser. When a user loads a web page, Adobe Analytics counts it as a page view. Page Views are used to measure the popularity of a page on a website and the amount of traffic it receives.

### **Question 3**

#### **Question Type: MultipleChoice**

Within Adobe Analytics, how long does it take for data to be processed and ready for reporting?

### **Options:**

- **A-** Approximately 5 minutes
- **B-** Within seconds
- **C-** Approximately 1 hour

### **Answer:**

A

### **Explanation:**

Within Adobe Analytics, it typically takes around 5 minutes for data to be processed and ready for reporting. This is due to the fact that data must be collected, processed, and stored before it can be made available for reporting. This process can take a few minutes

depending on the amount of data being processed. However, Adobe has various optimizations in place to reduce the time it takes for data to be processed and ready for reporting.

# **Question 4**

### **Question Type: MultipleChoice**

A Solution Design Reference (SDR) Document indicates that the developer needs to track page views on the retail website. As part of this process, the developer needs to populate the page name for each web page.

Which data object can be used to accomplish this?

### **Options:**

- **A-** digitaldata.page.pageURL
- **B-** digitaldata.catagory.pageName
- **C-** digitaldata.page.pageName

### **Answer:**

### **Explanation:**

In Adobe Analytics, the digitalData object is used to pass data to the Analytics server. The digitalData object is a JavaScript object that contains a number of properties and methods that can be used to populate data for Analytics tracking.

In this case, the developer needs to track page views on the retail website and populate the page name for each web page. The digitalData.page.pageName property can be used to accomplish this. The digitalData.page object is used to pass data about the current web page to Analytics, and the pageName property is used to specify the name of the current web page.

For example, the following code can be used to set the digitalData.page.pageName property to the name of the current web page:

digitalData.page.pageName = 'Home Page';

This will set the pageName property of the digitalData.page object to 'Home Page', which will be sent to the Analytics server along with other data about the current web page.

## **Question 5**

**Question Type: MultipleChoice**

What type of launches can authors use to avoid repetitive work in various places of their websites?

### **Options:**

**A-** Nested launches

**B-** Inherited launches

**C-** Root branch launches

### **Answer:**

A

### **Explanation:**

Authors can use nested launches to avoid repetitive work in various places of their websites. A nested launch is a launch that is created inside of another launch, and can be used to share common settings between multiple launches. For example, if an author needs to use the same set of rules in multiple places of their website, they can create a single launch with those rules, and then nest it inside of other launches that need to use those rules. This is an efficient way of avoiding having to repeat the same work in multiple places.

# **Question 6**

**Question Type: MultipleChoice**

What is the default adaptor used by Adobe Launch for tag-based analytics implementation?

#### **Options:**

**A-** Microsoft Azure

**B-** Akamai

**C-** Amazon CloudFront

### **Answer:**

B

### **Explanation:**

The default adaptor used by Adobe Launch for tag-based analytics implementation is Akamai. Akamai is one of the largest and most reliable networks for the delivery of content, including for analytics. It is used to reliably deliver analytics tags to visitors, ensuring that the data is captured accurately and quickly. The Akamai adaptor ensures that tags are delivered promptly and without any issues. Additionally, Akamai is highly secure and can be used to protect data from malicious actors.

To Get Premium Files for AD0-E213 Visit

[https://www.p2pexams.com/products/ad0-e21](https://www.p2pexams.com/products/AD0-E213)3

For More Free Questions Visit [https://www.p2pexams.com/adobe/pdf/ad0-e21](https://www.p2pexams.com/adobe/pdf/ad0-e213)3